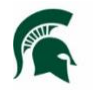

Infrastructure Planning and Facilities MICHIGAN STATE UNIVERSITY

IPF recently updated its work order management system. You can continue to access your bill for the longevity of a project.

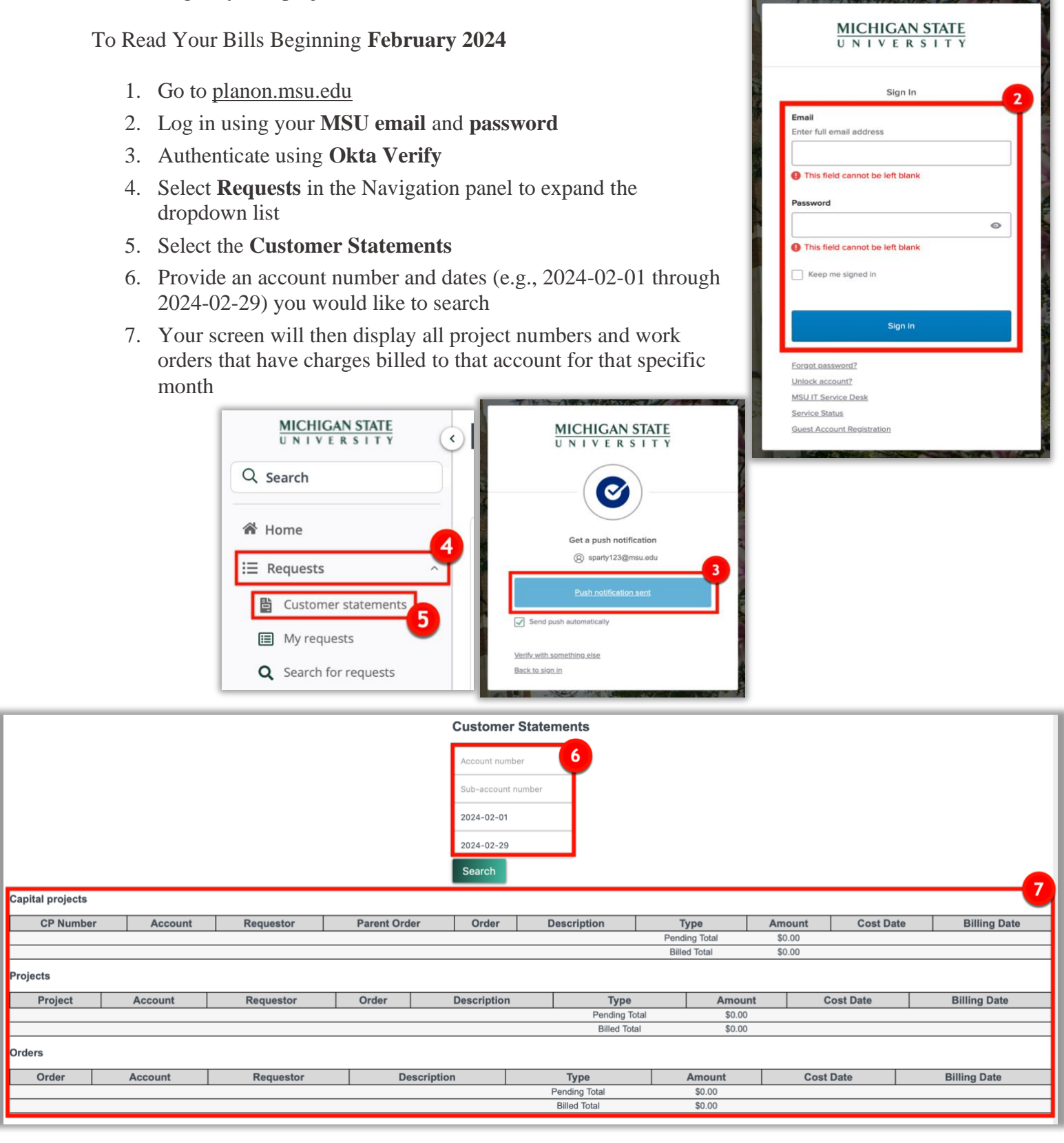